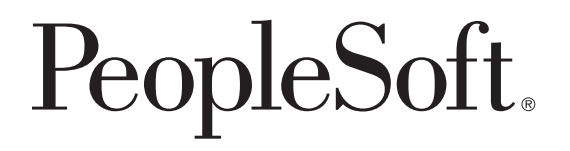

# PeopleSoft Enterprise Sales Incentive Management 8.9 Reports

**December 2004**

#### PeopleSoft Enterprise Sales Incentive Management 8.9 PeopleBook SKU SIM89SIM-B 1204

Copyright © 2004 PeopleSoft, Inc. All rights reserved.

All material contained in this documentation is proprietary and confidential to PeopleSoft, Inc. ("PeopleSoft"), protected by copyright laws and subject to the nondisclosure provisions of the applicable PeopleSoft agreement. No part of this documentation may be reproduced, stored in a retrieval system, or transmitted in any form or by any means, including, but not limited to, electronic, graphic, mechanical, photocopying, recording, or otherwise without the prior written permission of PeopleSoft.

This documentation is subject to change without notice, and PeopleSoft does not warrant that the material contained in this documentation is free of errors. Any errors found in this document should be reported to PeopleSoft in writing.

The copyrighted software that accompanies this document is licensed for use only in strict accordance with the applicable license agreement which should be read carefully as it governs the terms of use of the software and this document, including the disclosure thereof.

PeopleSoft, PeopleTools, PS/nVision, PeopleCode, PeopleBooks, PeopleTalk, and Vantive are registered trademarks, and Pure Internet Architecture, Intelligent Context Manager, and The Real-Time Enterprise are trademarks of PeopleSoft, Inc. All other company and product names may be trademarks of their respective owners. The information contained herein is subject to change without notice.

#### **Open Source Disclosure**

PeopleSoft takes no responsibility for its use or distribution of any open source or shareware software or documentation and disclaims any and all liability or damages resulting from use of said software or documentation. The following open source software may be used in PeopleSoft products and the following disclaimers are provided.

#### Apache Software Foundation

This product includes software developed by the Apache Software Foundation (http://www.apache.org/). Copyright (c) 1999-2000 The Apache Software Foundation. All rights reserved.

THIS SOFTWARE IS PROVIDED "AS IS" AND ANY EXPRESSED OR IMPLIED WARRANTIES, INCLUDING, BUT NOT LIMITED TO, THE IMPLIED WARRANTIES OF MERCHANTABILITY AND FITNESS FOR A PARTICULAR PURPOSE ARE DISCLAIMED. IN NO EVENT SHALL THE APACHE SOFTWARE FOUNDATION OR ITS CONTRIBUTORS BE LIABLE FOR ANY DIRECT, INDIRECT, INCIDENTAL, SPECIAL, EXEMPLARY, OR CONSEQUENTIAL DAMAGES (INCLUDING, BUT NOT LIMITED TO, PROCUREMENT OF SUBSTITUTE GOODS OR SERVICES; LOSS OF USE, DATA, OR PROFITS; OR BUSINESS INTERRUPTION) HOWEVER CAUSED AND ON ANY THEORY OF LIABILITY, WHETHER IN CONTRACT, STRICT LIABILITY, OR TORT (INCLUDING NEGLIGENCE OR OTHERWISE) ARISING IN ANY WAY OUT OF THE USE OF THIS SOFTWARE, EVEN IF ADVISED OF THE POSSIBILITY OF SUCH DAMAGE.

#### **OpenSSL**

#### Copyright (c) 1998-2003 The OpenSSL Project. All rights reserved.

THIS SOFTWARE IS PROVIDED BY THE OpenSSL PROJECT "AS IS" AND ANY EXPRESSED OR IMPLIED WARRANTIES, INCLUDING, BUT NOT LIMITED TO, THE IMPLIED WARRANTIES OF MERCHANTABILITY AND FITNESS FOR A PARTICULAR PURPOSE ARE DISCLAIMED. IN NO EVENT SHALL THE OpenSSL PROJECT OR ITS CONTRIBUTORS BE LIABLE FOR ANY DIRECT, INDIRECT, INCIDENTAL, SPECIAL, EXEMPLARY, OR CONSEQUENTIAL DAMAGES (INCLUDING, BUT NOT LIMITED TO, PROCUREMENT OF SUBSTITUTE GOODS OR SERVICES; LOSS OF USE, DATA, OR PROFITS; OR BUSINESS INTERRUPTION) HOWEVER CAUSED AND ON ANY THEORY OF LIABILITY, WHETHER IN CONTRACT, STRICT LIABILITY, OR TORT (INCLUDING NEGLIGENCE OR OTHERWISE) ARISING IN ANY WAY OUT OF THE USE OF THIS SOFTWARE, EVEN IF ADVISED OF THE POSSIBILITY OF SUCH DAMAGE.

SSLeay

Copyright (c) 1995-1998 Eric Young. All rights reserved.

THIS SOFTWARE IS PROVIDED BY ERIC YOUNG "AS IS" AND ANY EXPRESS OR IMPLIED WARRANTIES, INCLUDING, BUT NOT LIMITED TO, THE IMPLIED WARRANTIES OF MERCHANTABILITY AND FITNESS FOR A PARTICULAR PURPOSE ARE DISCLAIMED. IN NO EVENT SHALL THE AUTHOR OR CONTRIBUTORS BE LIABLE FOR ANY DIRECT, INDIRECT, INCIDENTAL, SPECIAL, EXEMPLARY, OR CONSEQUENTIAL DAMAGES (INCLUDING, BUT NOT LIMITED TO, PROCUREMENT OF SUBSTITUTE GOODS OR SERVICES; LOSS OF USE, DATA, OR PROFITS; OR BUSINESS INTERRUPTION) HOWEVER CAUSED AND ON ANY THEORY OF LIABILITY, WHETHER IN CONTRACT, STRICT LIABILITY, OR TORT (INCLUDING NEGLIGENCE OR OTHERWISE) ARISING IN ANY WAY OUT OF THE USE OF THIS SOFTWARE, EVEN IF ADVISED OF THE POSSIBILITY OF SUCH DAMAGE.

Loki Library

Copyright (c) 2001 by Andrei Alexandrescu. This code accompanies the book:

Alexandrescu, Andrei. "Modern C++ Design: Generic Programming and Design Patterns Applied". Copyright (c) 2001. Addison-Wesley. Permission to use, copy, modify, distribute and sell this software for any purpose is hereby granted without fee, provided that the above copyright notice appear in all copies and that both that copyright notice and this permission notice appear in supporting documentation.

CUP Parser Generator Copyright Notice, License, and Disclaimer

Copyright 1996-1999 by Scott Hudson, Frank Flannery, C. Scott Ananian

Permission to use, copy, modify, and distribute this software and its documentation for any purpose and without fee is hereby granted, provided that the above copyright notice appear in all copies and that both the copyright notice and this permission notice and warranty disclaimer appear in supporting documentation, and that the names of the authors or their employers not be used in advertising or publicity pertaining to distribution of the software without specific, written prior permission.

The authors and their employers disclaim all warranties with regard to this software, including all implied warranties of merchantability and fitness. In no event shall the authors or their employers be liable for any special, indirect or consequential damages or any damages whatsoever resulting from loss of use, data or profits, whether in an action of contract, negligence or other tortious action, arising out of or in connection with the use or performance of this software.

# **Contents**

#### **[Reports Preface](#page-4-0) [About This PeopleBook Preface ..................................................................](#page-4-0) ........ [v](#page-4-0)** [Documentation Updates and Printed Documentation.....................................................](#page-4-0) ........ [v](#page-4-0) [Obtaining Documentation Updates.......................................................................](#page-4-0)........ [v](#page-4-0) [Ordering Printed Documentation.........................................................................](#page-4-0)........ [v](#page-4-0) [Comments and Suggestions..................................................................................](#page-5-0) ........ [vi](#page-5-0)

#### **[Chapter 1](#page-6-0)**

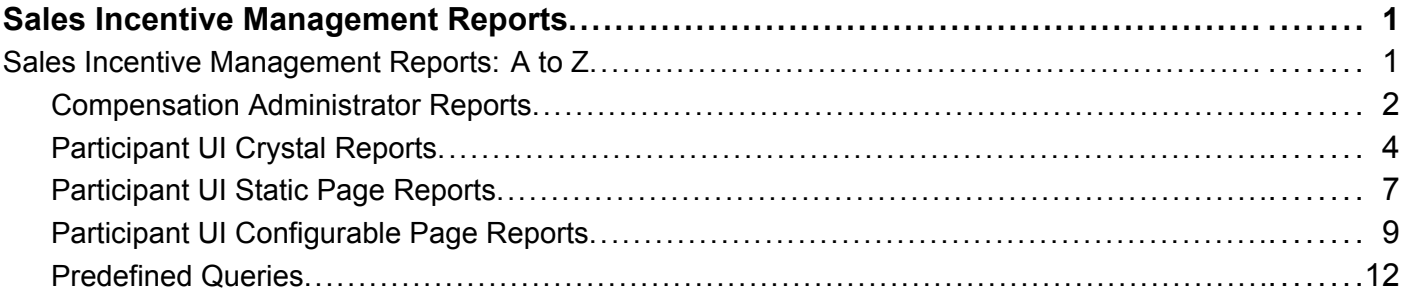

#### **[Chapter 2](#page-24-0) [Report Samples.......................................................................................](#page-24-0) ........[19](#page-24-0)**

**Contents** 

# <span id="page-4-0"></span>**About This PeopleBook Preface**

PeopleBooks provide you with the information that you need to implement and use PeopleSoft applications.

This preface discusses:

- Related documentation.
- Comments and suggestions.

### **Documentation Updates and Printed Documentation**

This section discusses how to:

- Obtain documentation updates.
- Order printed documentation.

### **Obtaining Documentation Updates**

You can find updates and additional documentation for this release, as well as previous releases, on the PeopleSoft Customer Connection website. Through the Documentation section of PeopleSoft Customer Connection, you can download files to add to your PeopleBook Library. You'll find a variety of useful and timely materials, including updates to the full PeopleSoft documentation that is delivered on your PeopleBooks CD-ROM.

**Important!** Before you upgrade, you must check PeopleSoft Customer Connection for updates to the upgrade instructions. PeopleSoft continually posts updates as the upgrade process is refined.

#### **See Also**

PeopleSoft Customer Connection, https://www.peoplesoft.com/corp/en/login.jsp

### **Ordering Printed Documentation**

You can order printed, bound volumes of the complete PeopleSoft documentation that is delivered on your PeopleBooks CD-ROM. PeopleSoft makes printed documentation available for each major release shortly after the software is shipped. Customers and partners can order printed PeopleSoft documentation by using any of these methods:

- Web
- Telephone
- Email

#### <span id="page-5-0"></span>**Web**

From the Documentation section of the PeopleSoft Customer Connection website, access the PeopleBooks Press website under the Ordering PeopleBooks topic. The PeopleBooks Press website is a joint venture between PeopleSoft and MMA Partners, the book print vendor. Use a credit card, money order, cashier's check, or purchase order to place your order.

#### **Telephone**

Contact MMA Partners at 877 588 2525.

#### **Email**

Send email to MMA Partners at peoplesoftpress@mmapartner.com.

#### **See Also**

PeopleSoft Customer Connection, https://www.peoplesoft.com/corp/en/login.jsp

### **Comments and Suggestions**

Your comments are important to us. We encourage you to tell us what you like, or what you would like to see changed about PeopleBooks and other PeopleSoft reference and training materials. Please send your suggestions to:

PeopleSoft Product Documentation Manager PeopleSoft, Inc. 4460 Hacienda Drive Pleasanton, CA 94588

Or send email comments to doc@peoplesoft.com.

While we cannot guarantee to answer every email message, we will pay careful attention to your comments and suggestions.

### <span id="page-6-0"></span>**CHAPTER 1**

## **Sales Incentive Management Reports**

This appendix provides an overview of Sales Incentive Management reports and enables you to view summary tables of all reports.

**Note.** For samples of these reports, see the PDF files that are published on CD-ROM with your documentation.

### **Sales Incentive Management Reports: A to Z**

This section lists the Sales Incentive Management reports, sorted alphabetically by report ID. The manager and participant reports are all Crystal reports. The compensation administrator reports are stored Query Builder queries, except the Compensation Analysis, Transaction Life Cycle, and Plan Summary reports, which are Crystal reports.

This section lists the delivered Sales Incentive Management reports sorted by report type.

There are five types of reports:

• Compensation administrator reports.

Compensation administrators have access to these Crystal reports through the Review Incentive Information menu.

• Participant UI Crystal reports.

These reports are based on UIO definitions as defined on the User Interaction - Reports page. These definitions include the menu, component, page and record of the run control required to run the report. They also include the process name and type for this purpose. Participants and managers have access to these reports through the Participant UI. Report availability depends on the participants or managers security access and the UIO groups to which they are assigned on their compensation structure nodes.

• Participant UI static page reports.

These reports are based on UIO definitions as defined on the User Interaction - Pages page. These definitions include the menu and component of the PIA page that the Participant UI Framework uses to determine the data that appears on the pages. Participants and managers have access to these PIA pages through the Participant UI. Page availability depends on the participants or managers security access and the UIO groups to which they are assigned on their compensation structure nodes.

• Participant UI configurable page reports.

These reports are based on configurable UIO definitions as defined on the User Interaction - Configurable page. These definitions determine how the Participant UI Framework renders all aspects of the page, including all sections, links, names, navigation, and the predefined queries that the it uses to determine the data that appears on the pages. Participants and managers have access to these configurable pages through the Participant UI. UIO instance availability depends on the participants or managers security access and the UIO groups to which they are assigned on their compensation structure nodes.

• Predefined queries.

<span id="page-7-0"></span>Compensation Administrators can access the query reports directly through the Pre-defined Queries component in the Review Incentive Information menu. Compensation administrators can also assign these queries to UIOs by marking these queries as Configurable type. Participants and managers can then access these queries indirectly through other reports and pages on participant UIs.

**Note.** Compensation administrators can also write ad-hoc queries using the Query Builder tool.

### **Compensation Administrator Reports**

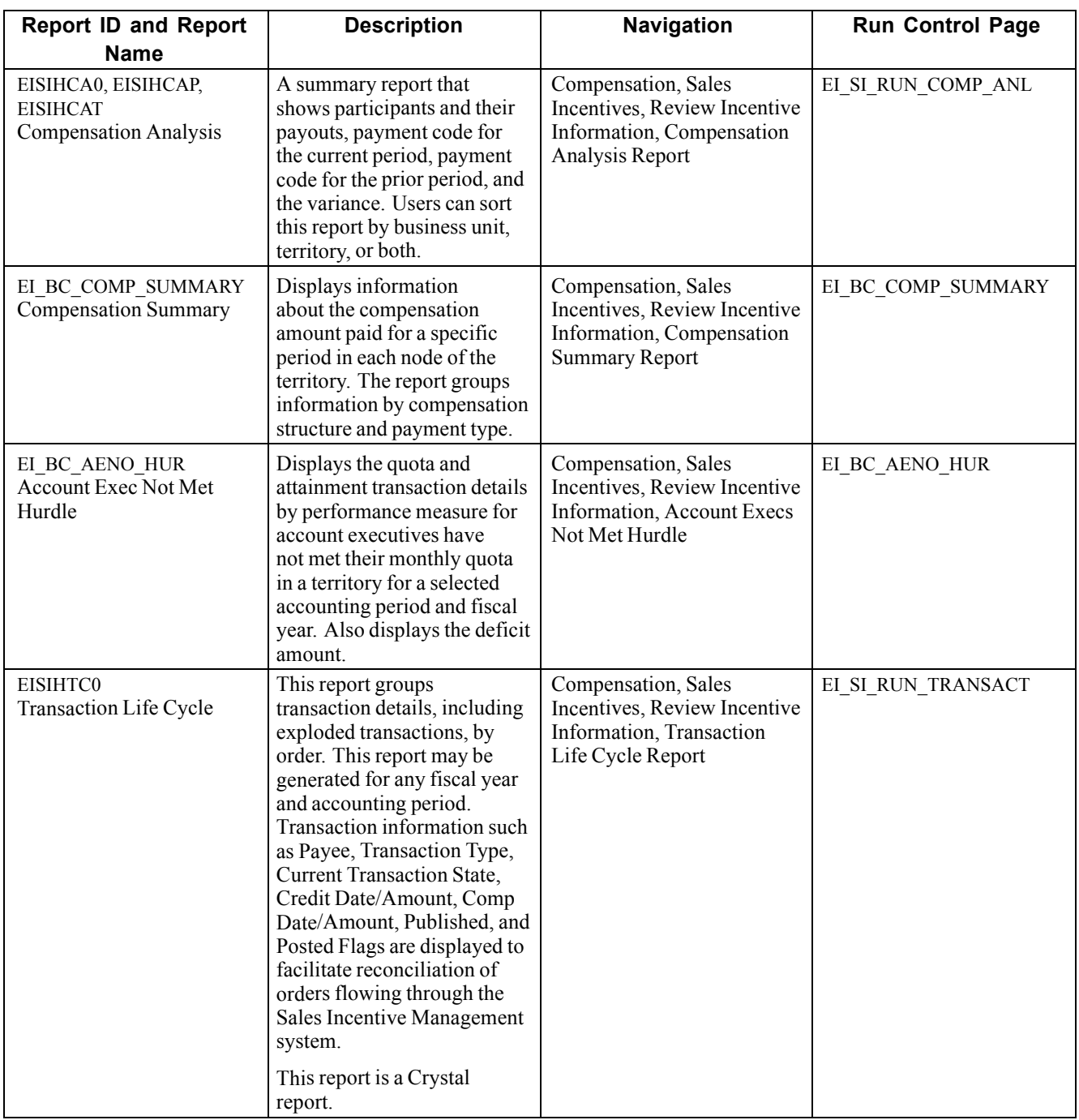

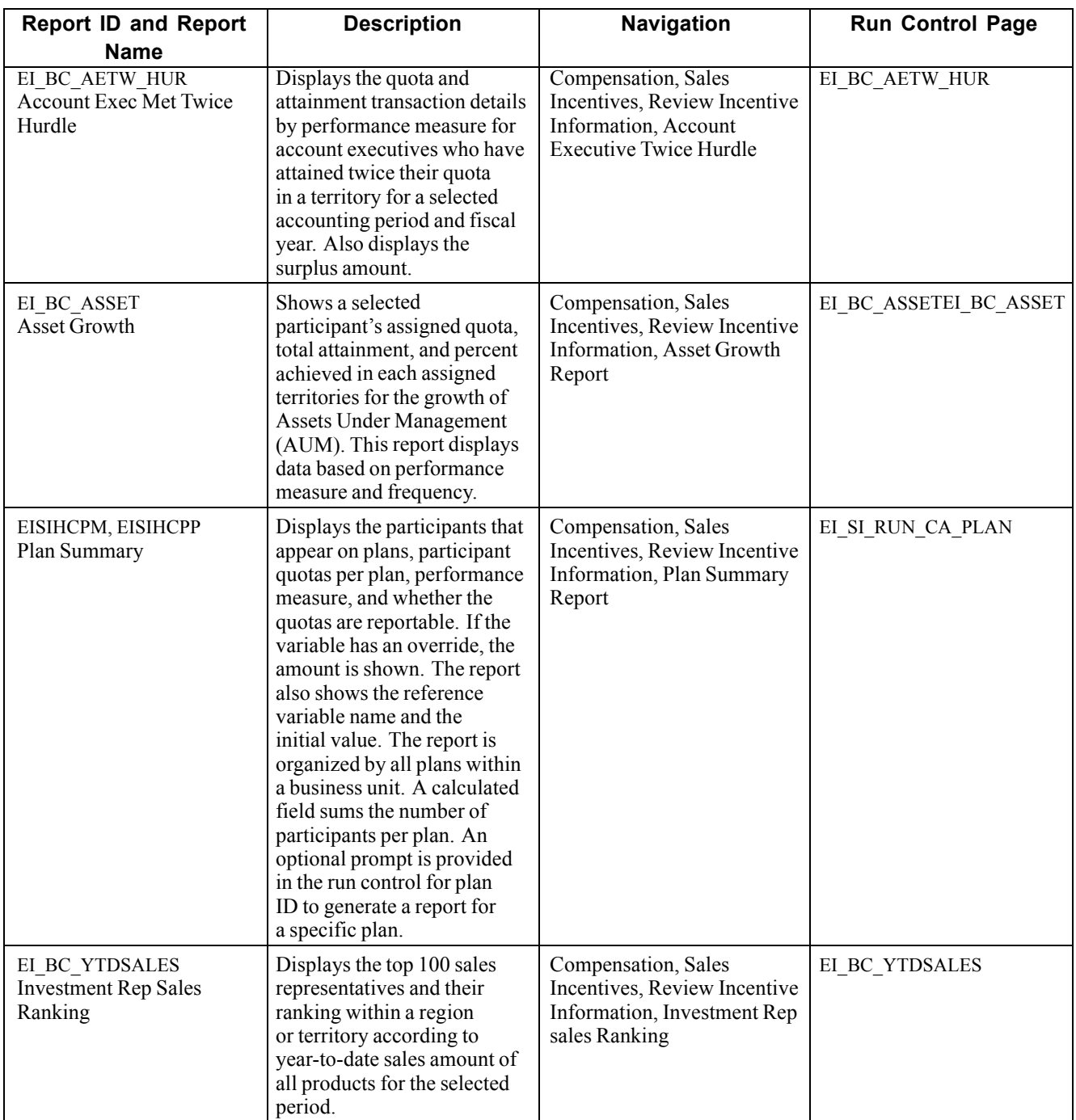

### <span id="page-9-0"></span>**Participant UI Crystal Reports**

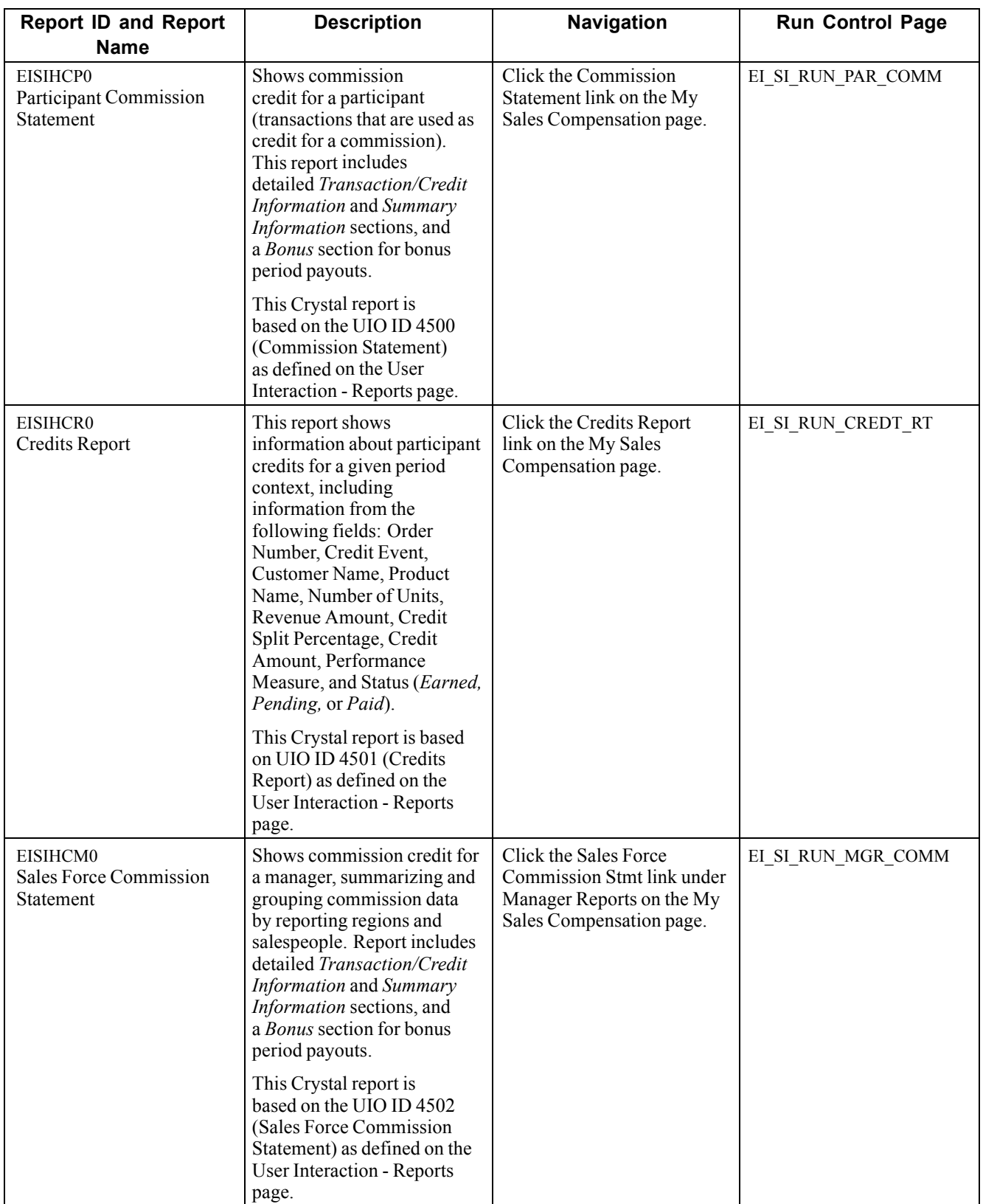

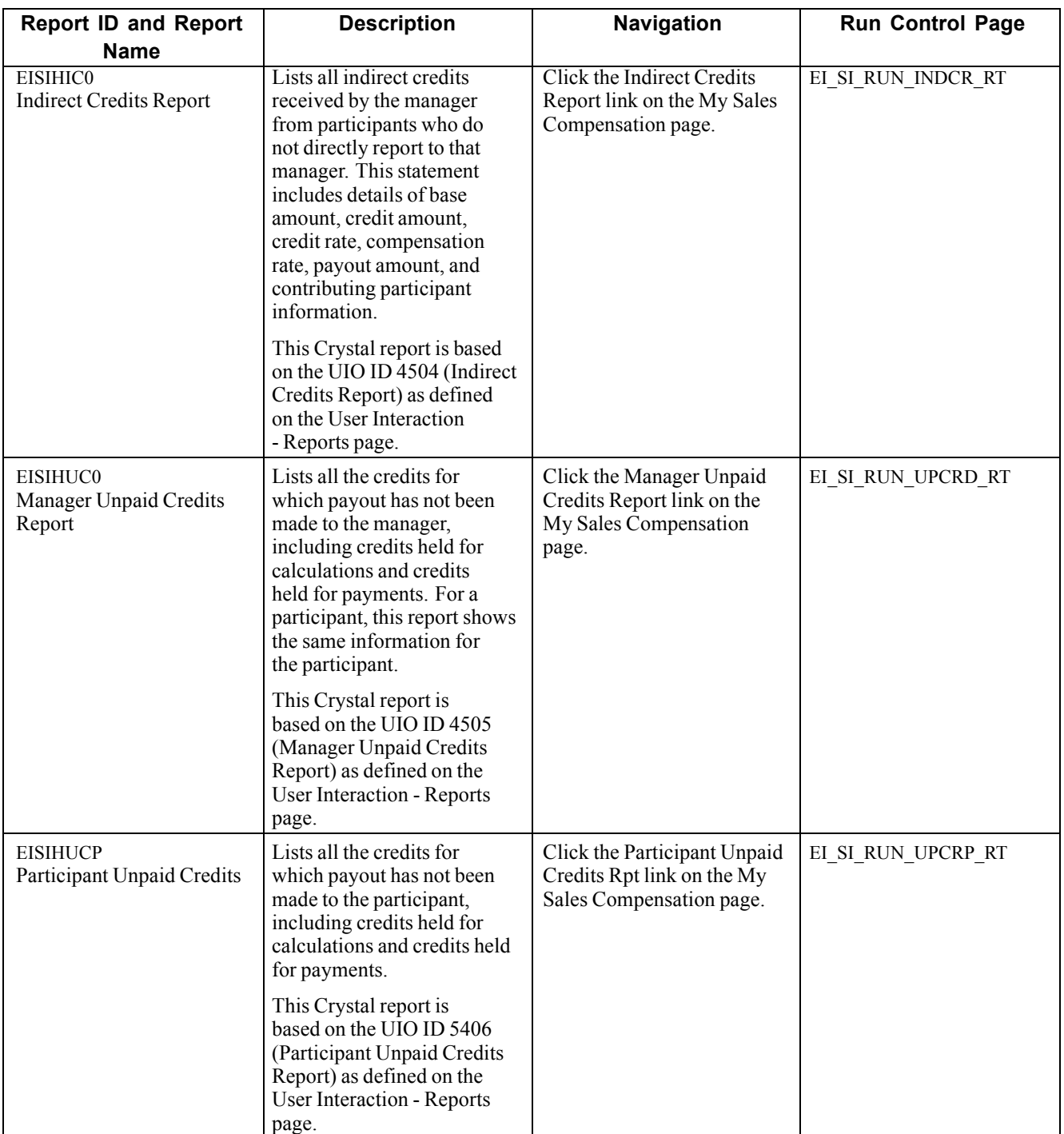

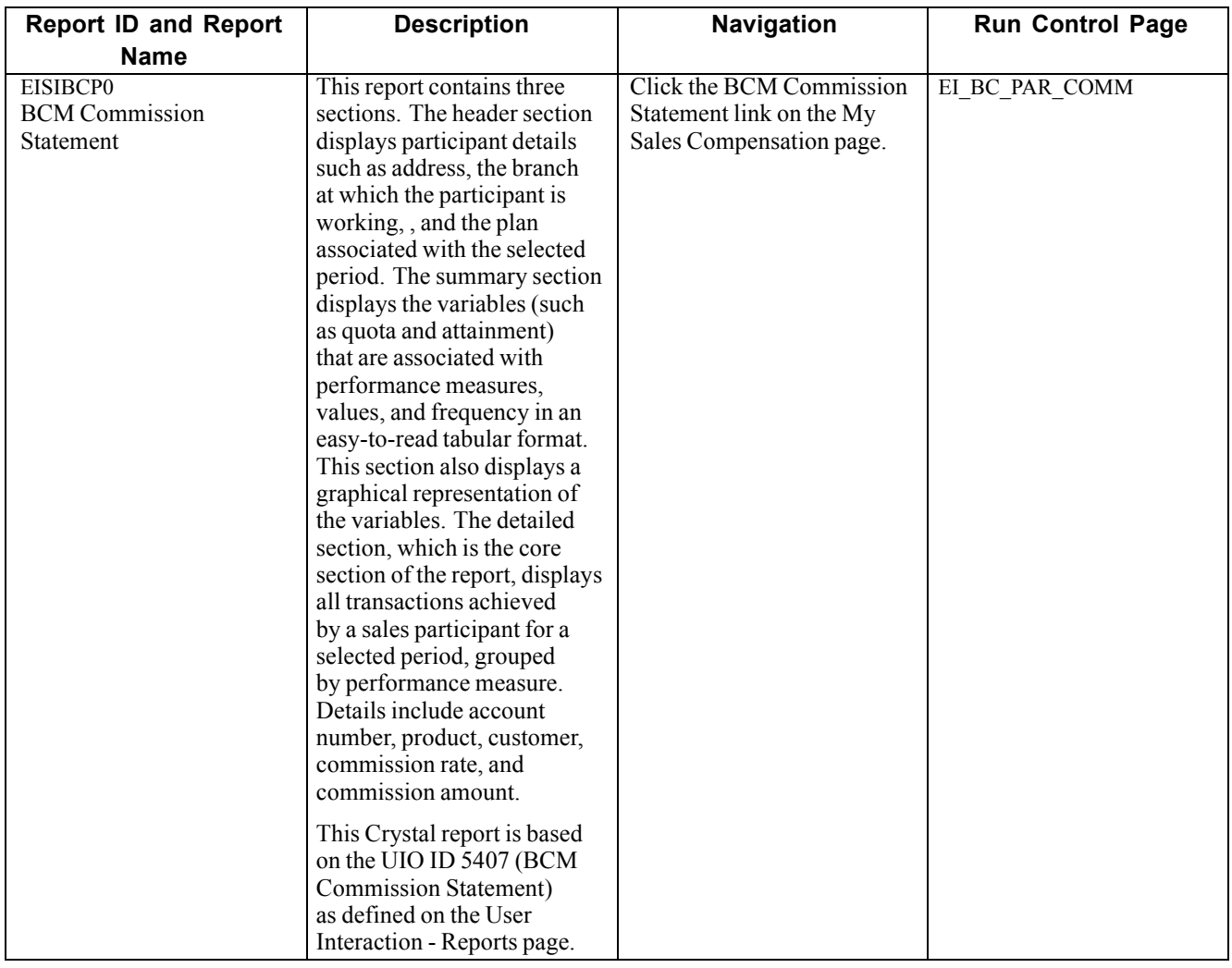

<span id="page-12-0"></span>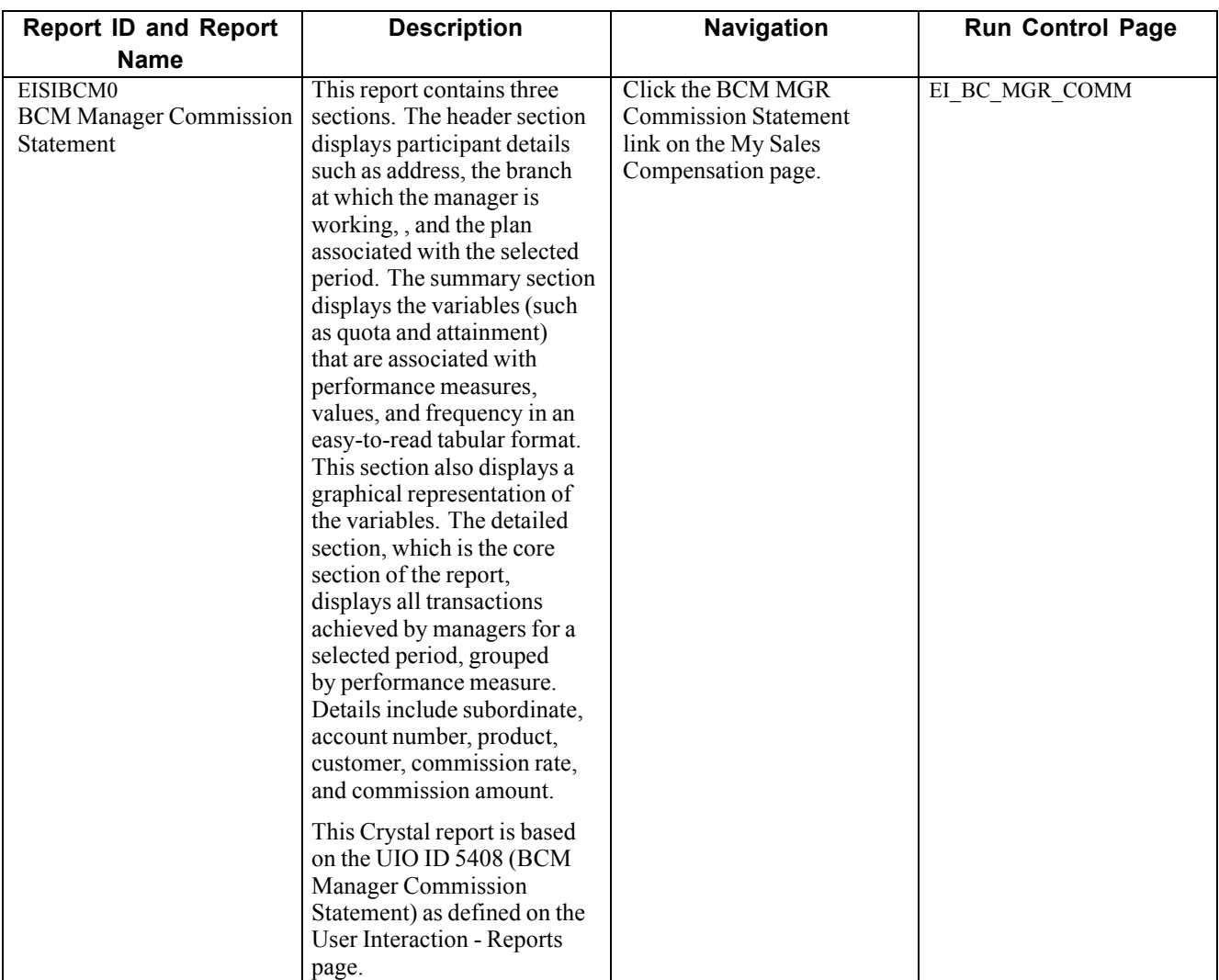

### **Participant UI Static Page Reports**

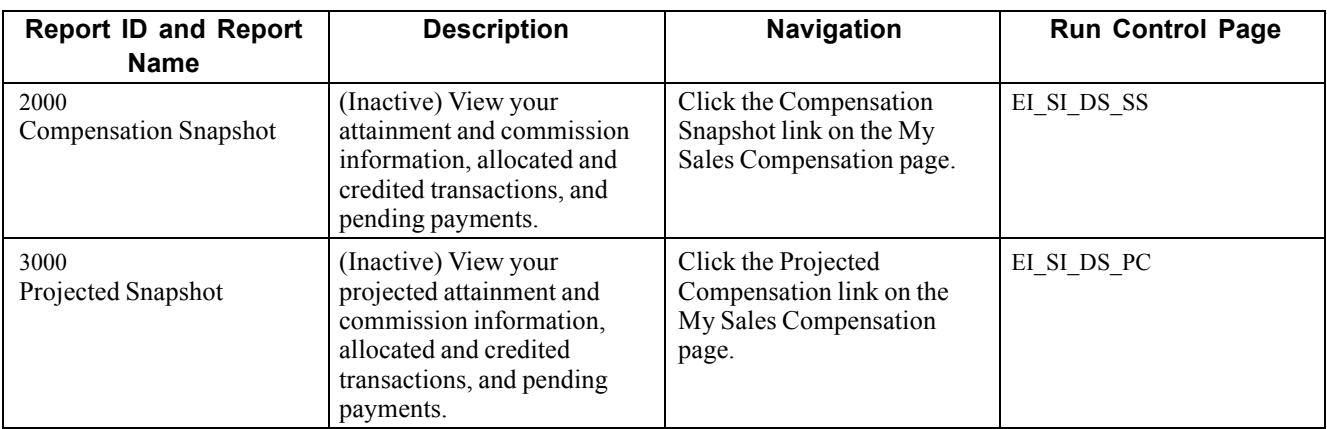

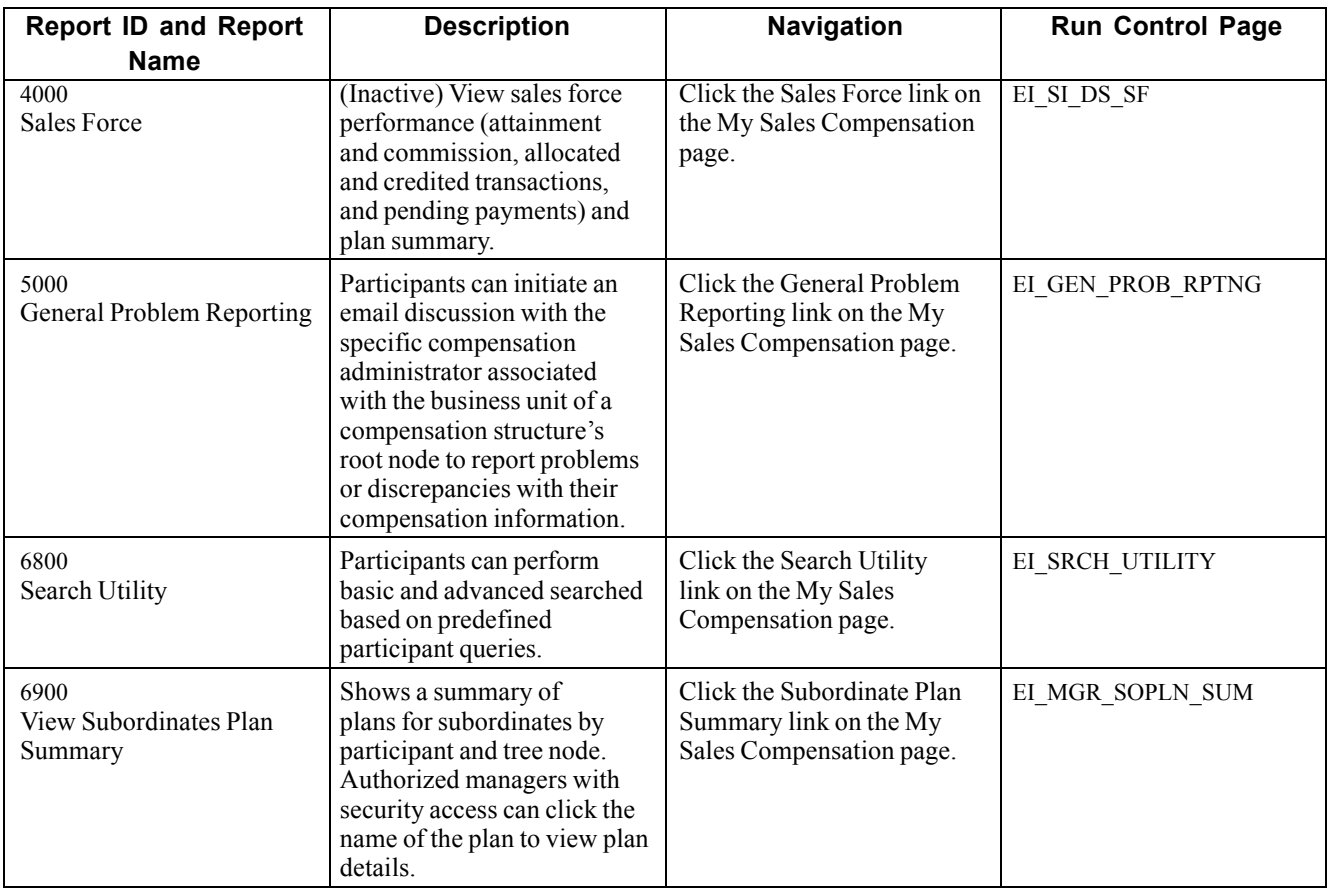

### <span id="page-14-0"></span>**Participant UI Configurable Page Reports**

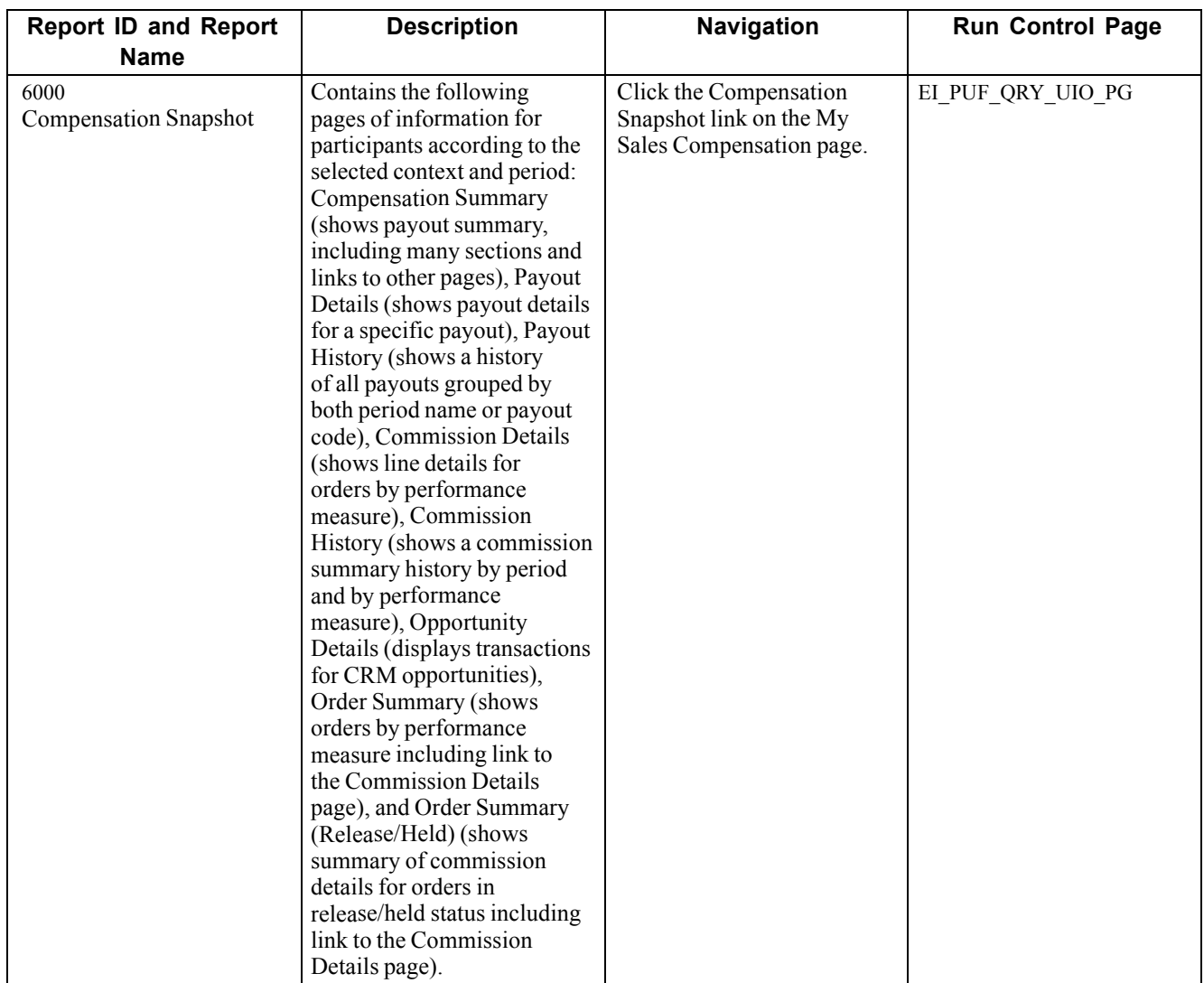

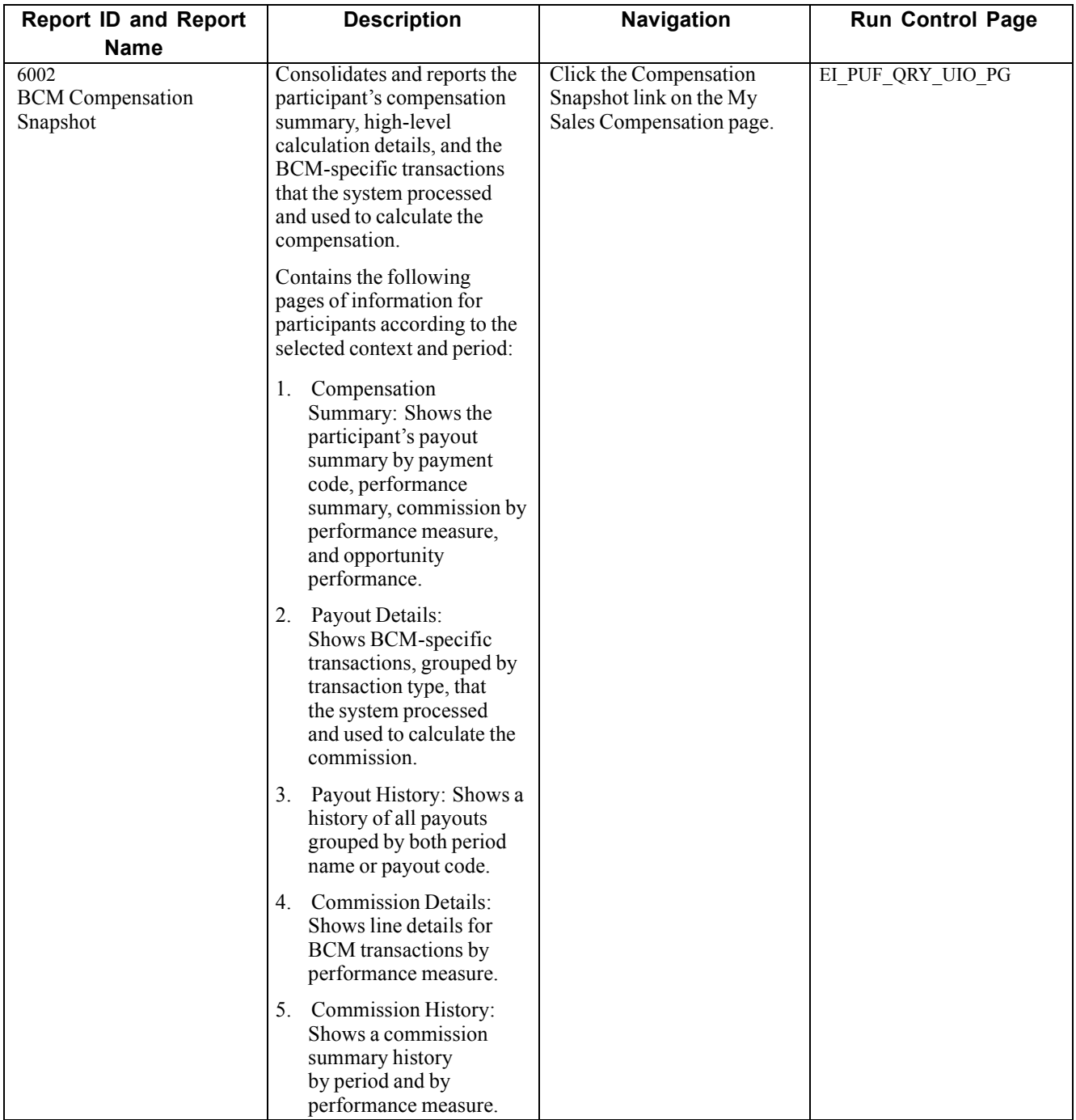

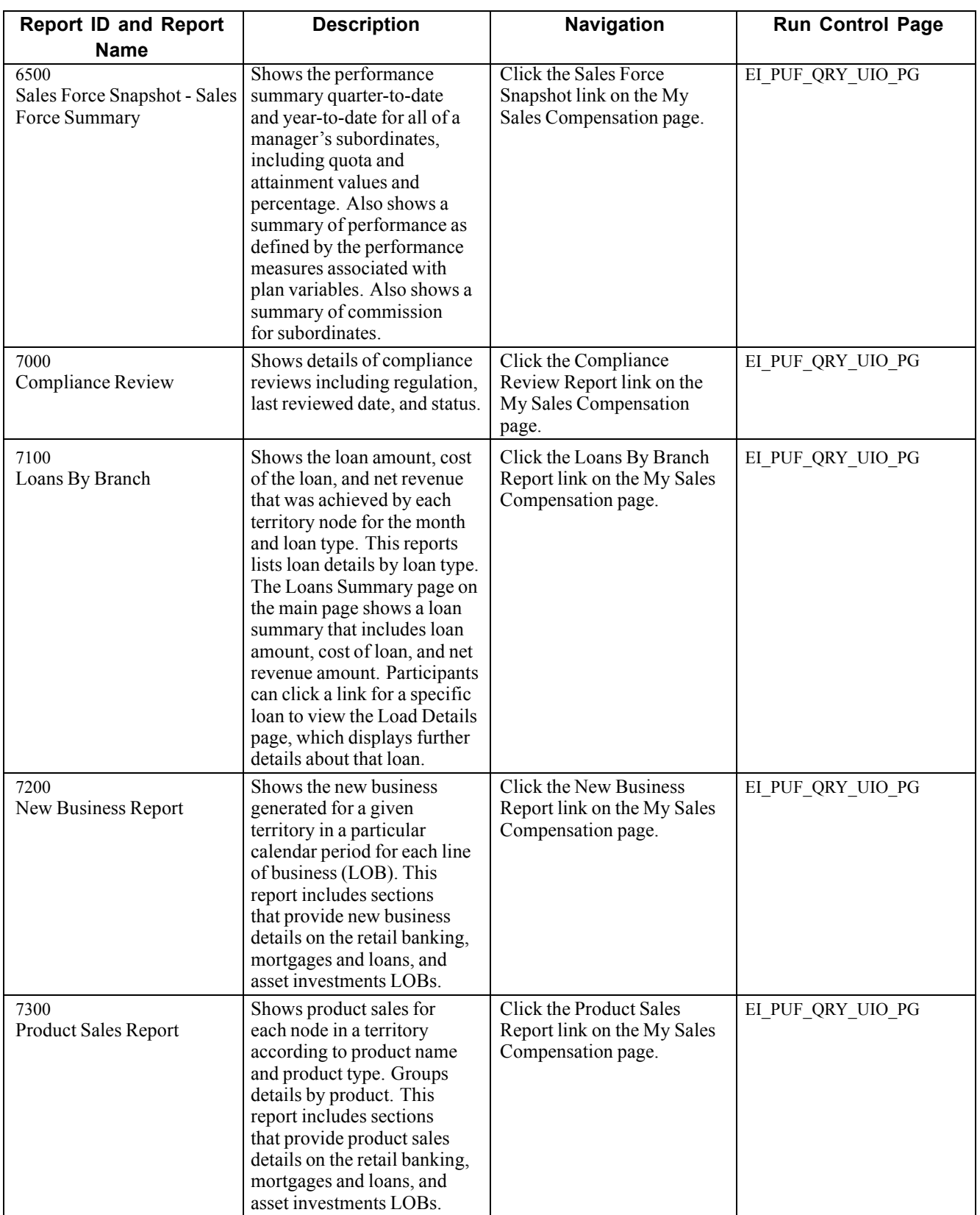

### <span id="page-17-0"></span>**Predefined Queries**

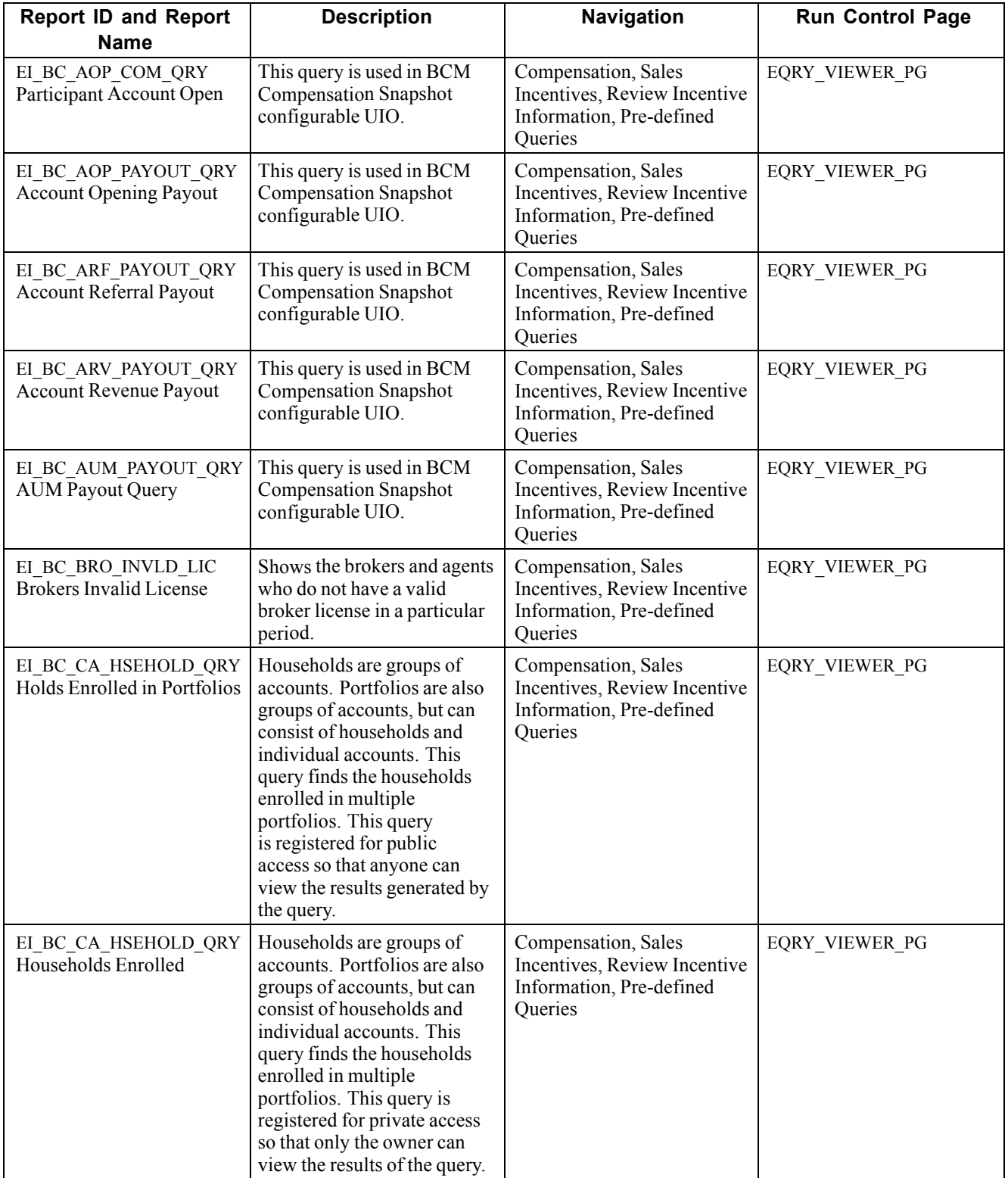

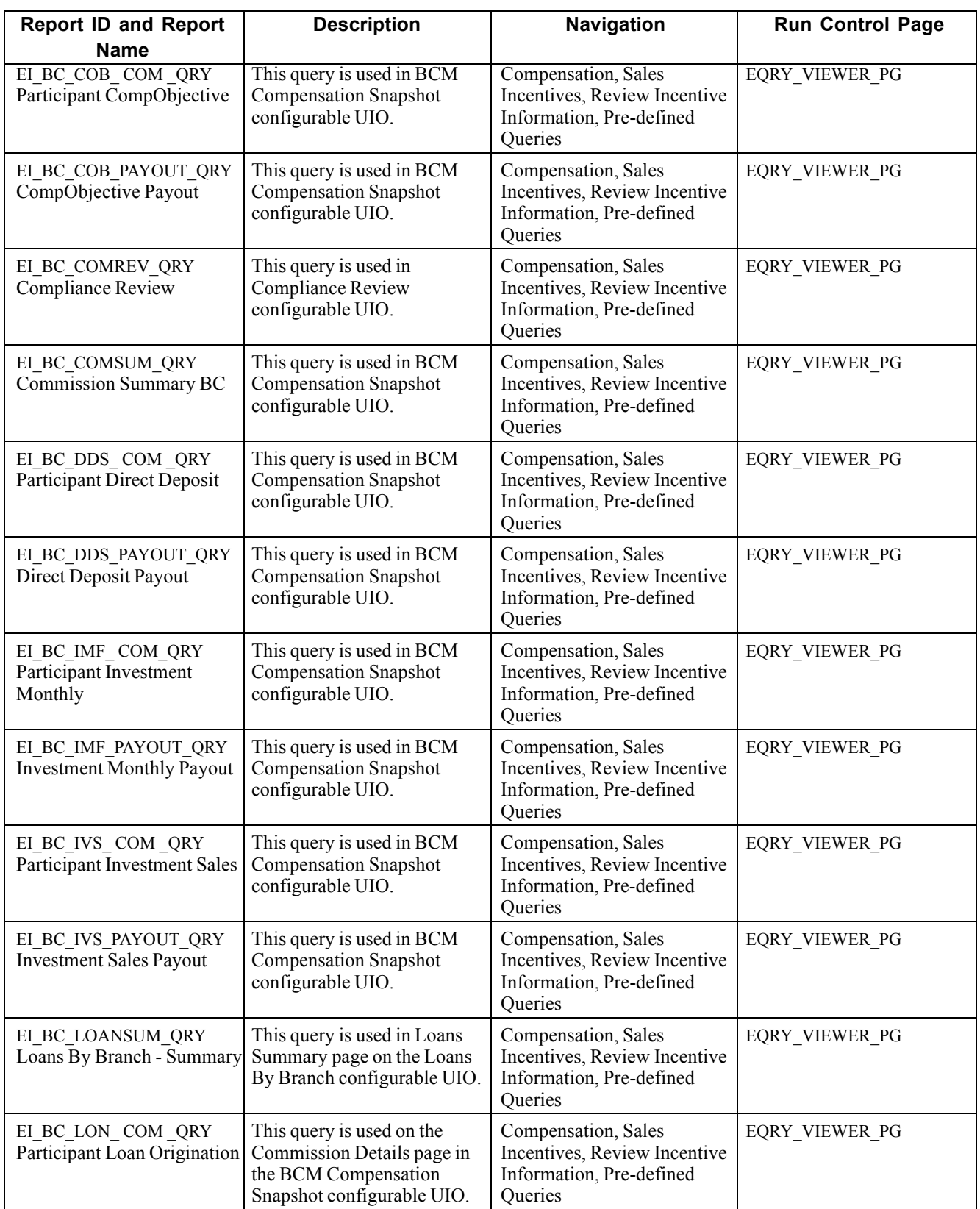

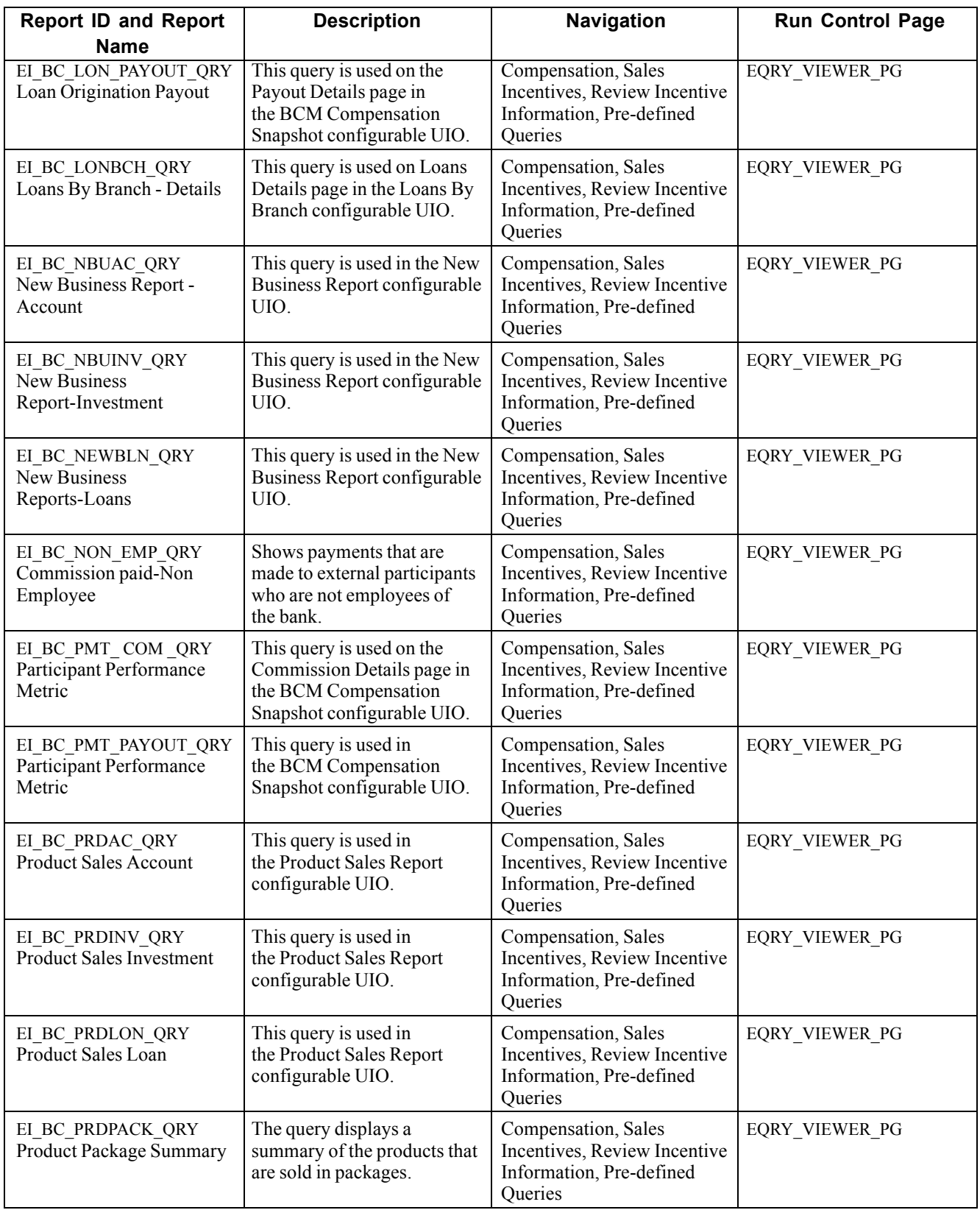

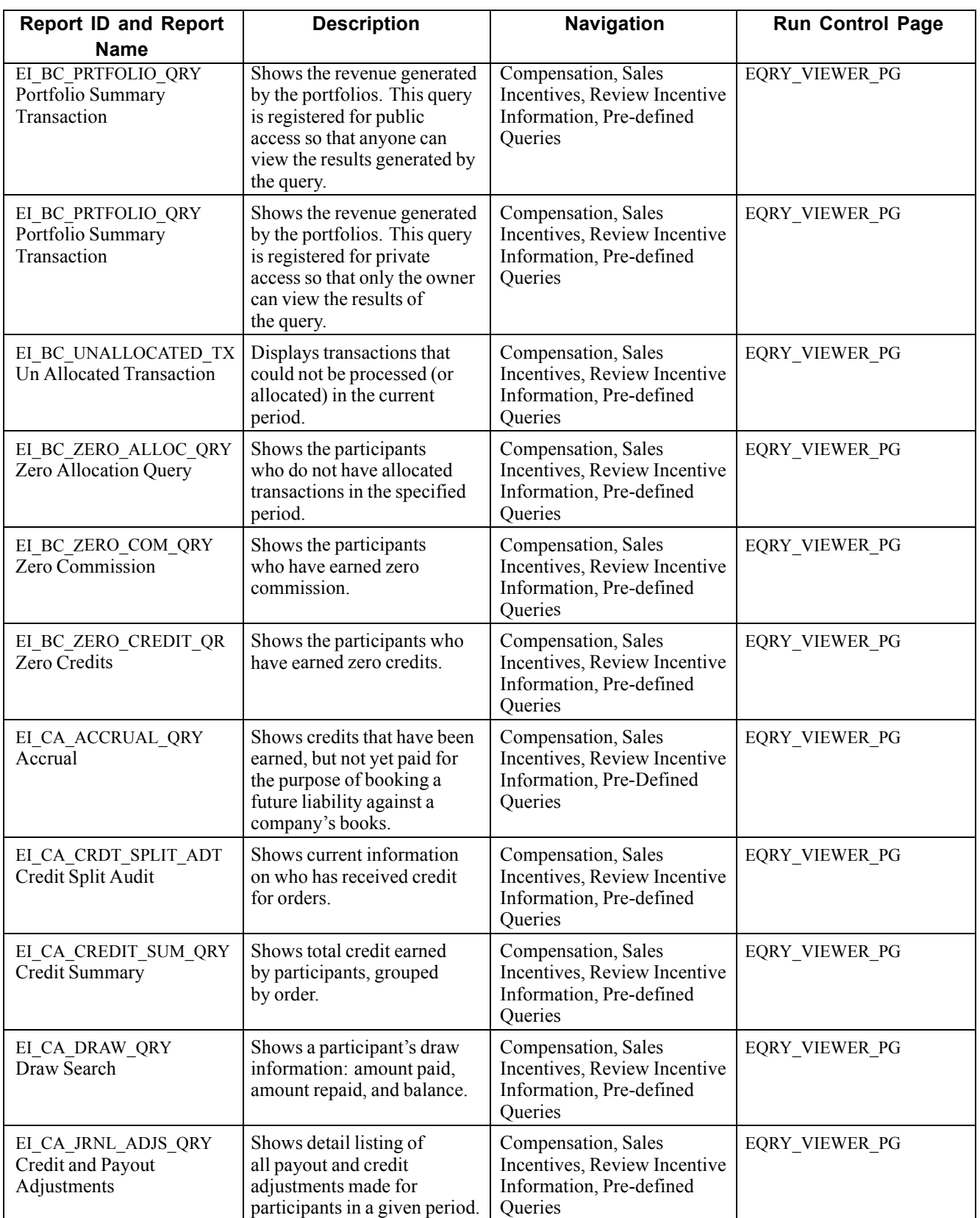

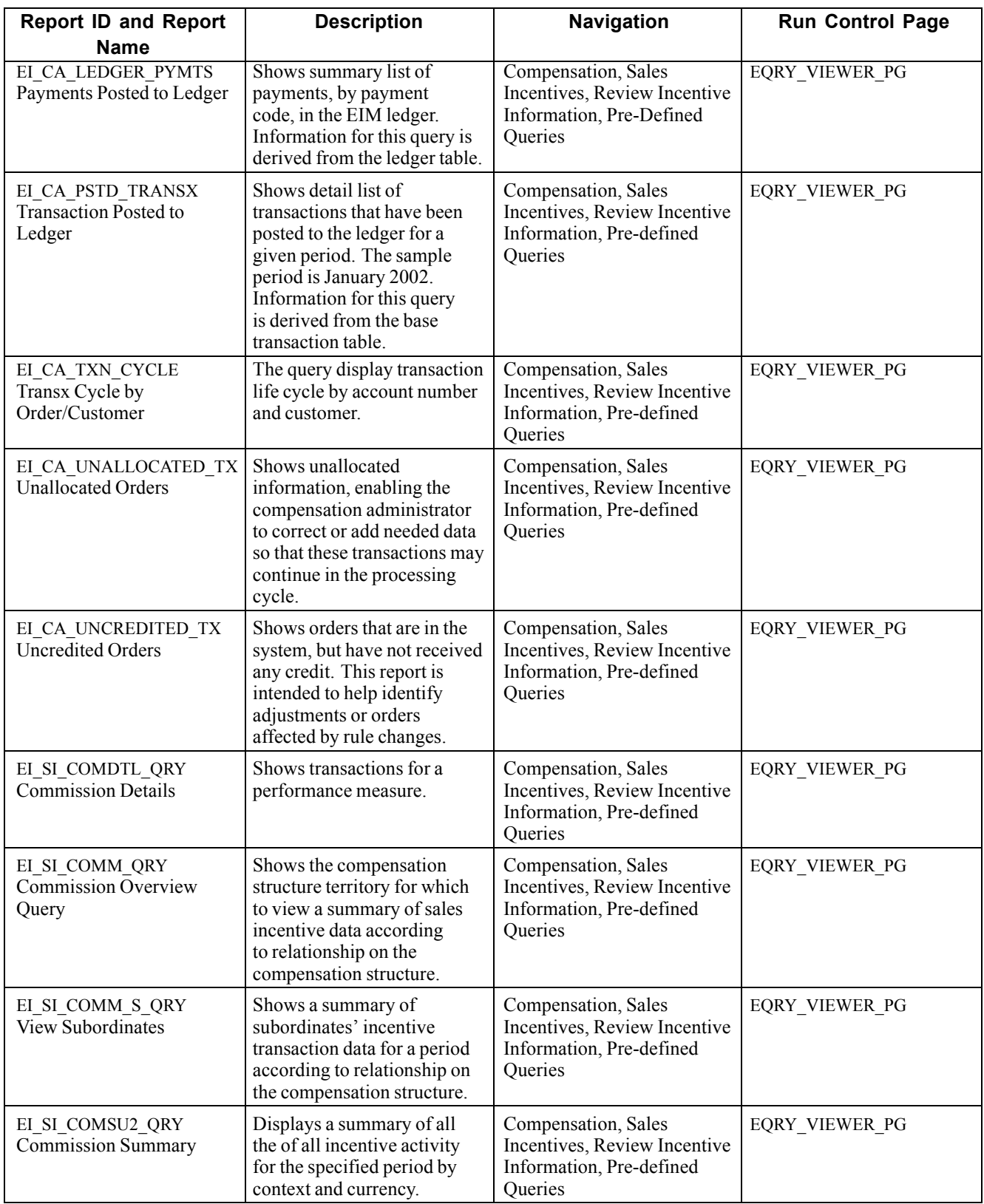

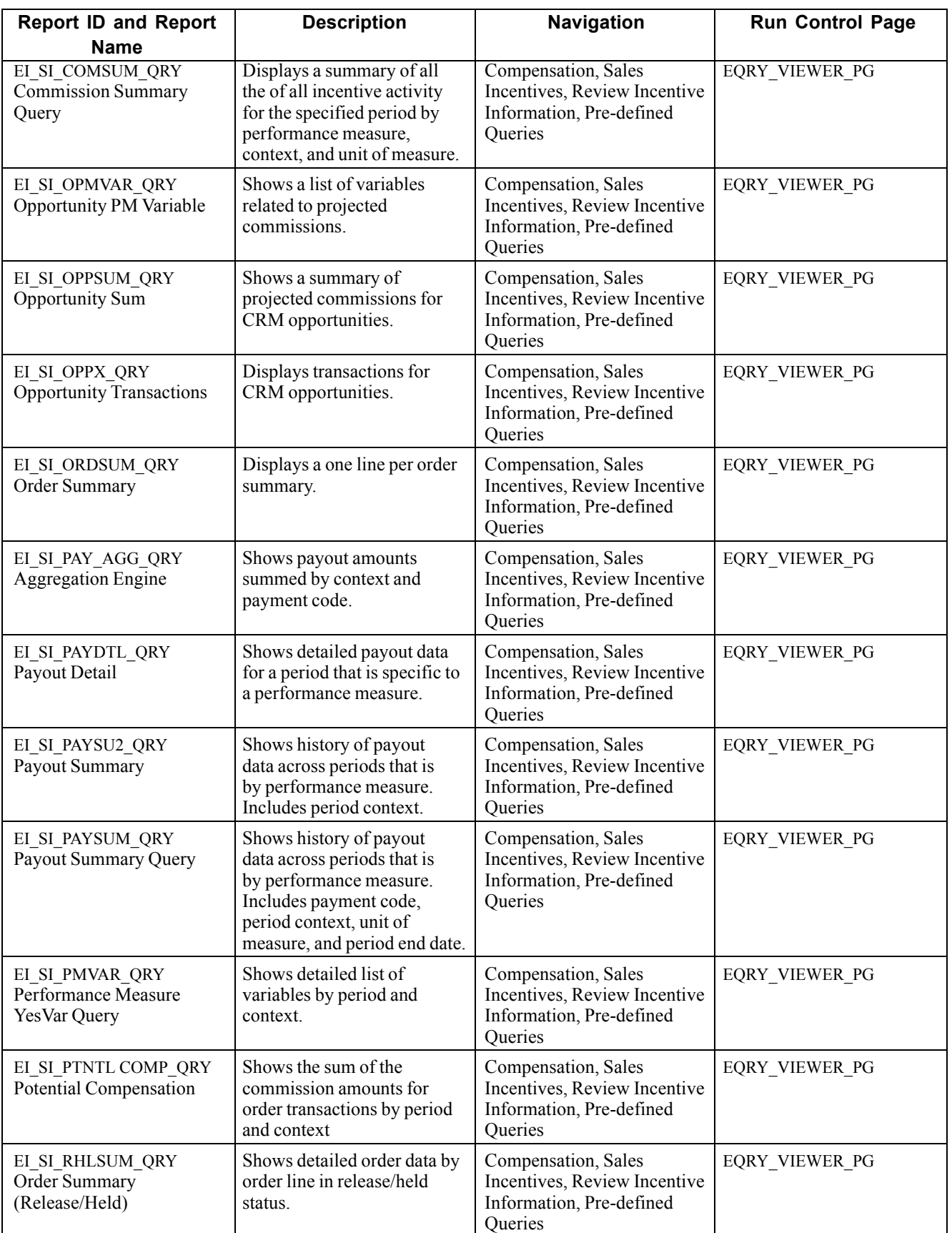

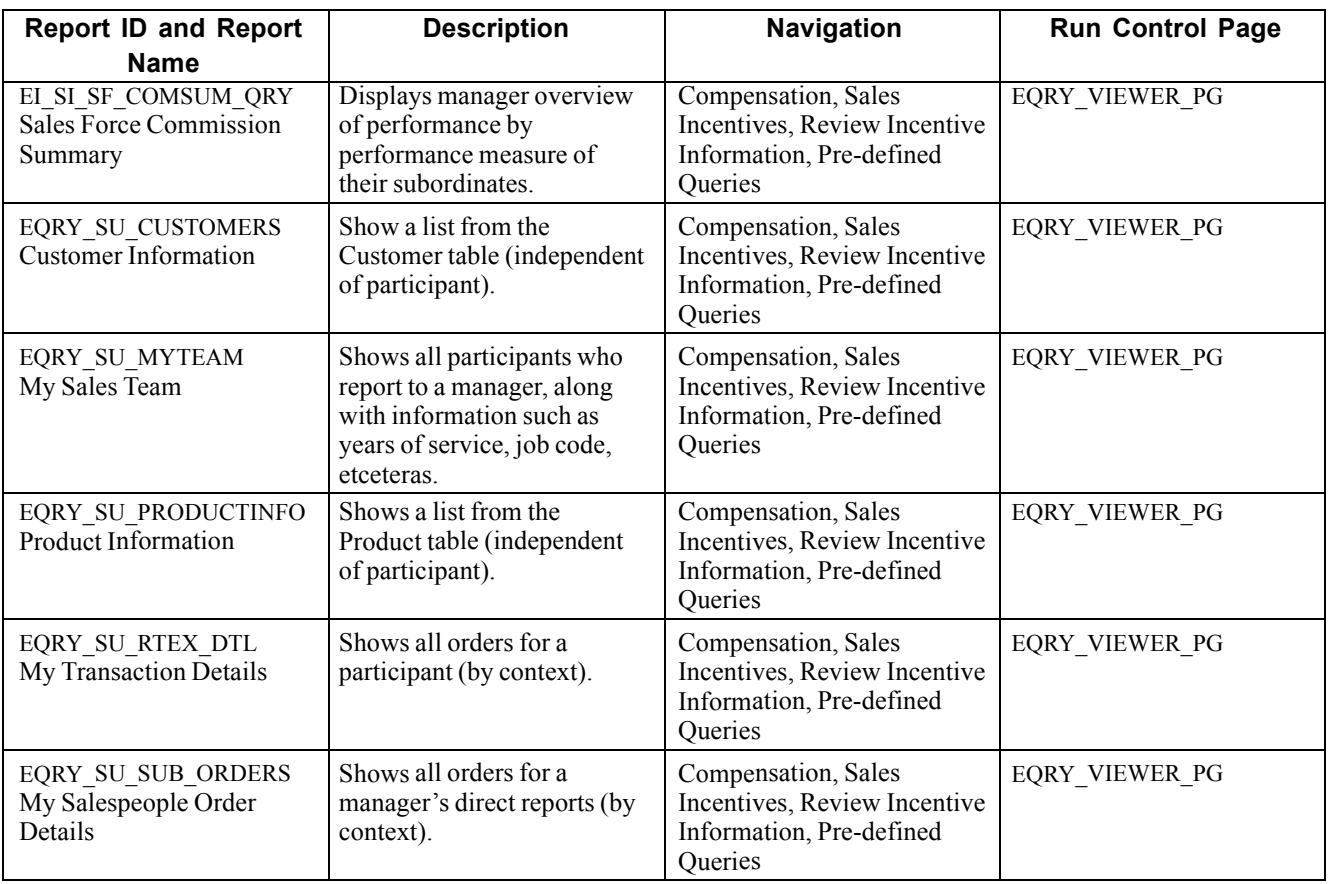

### <span id="page-24-0"></span>**CHAPTER 2**

# **Report Samples**

This chapter provides report samples.

For the online samples of these reports, see the PDF files that are published on CD-ROM with your online documentation.